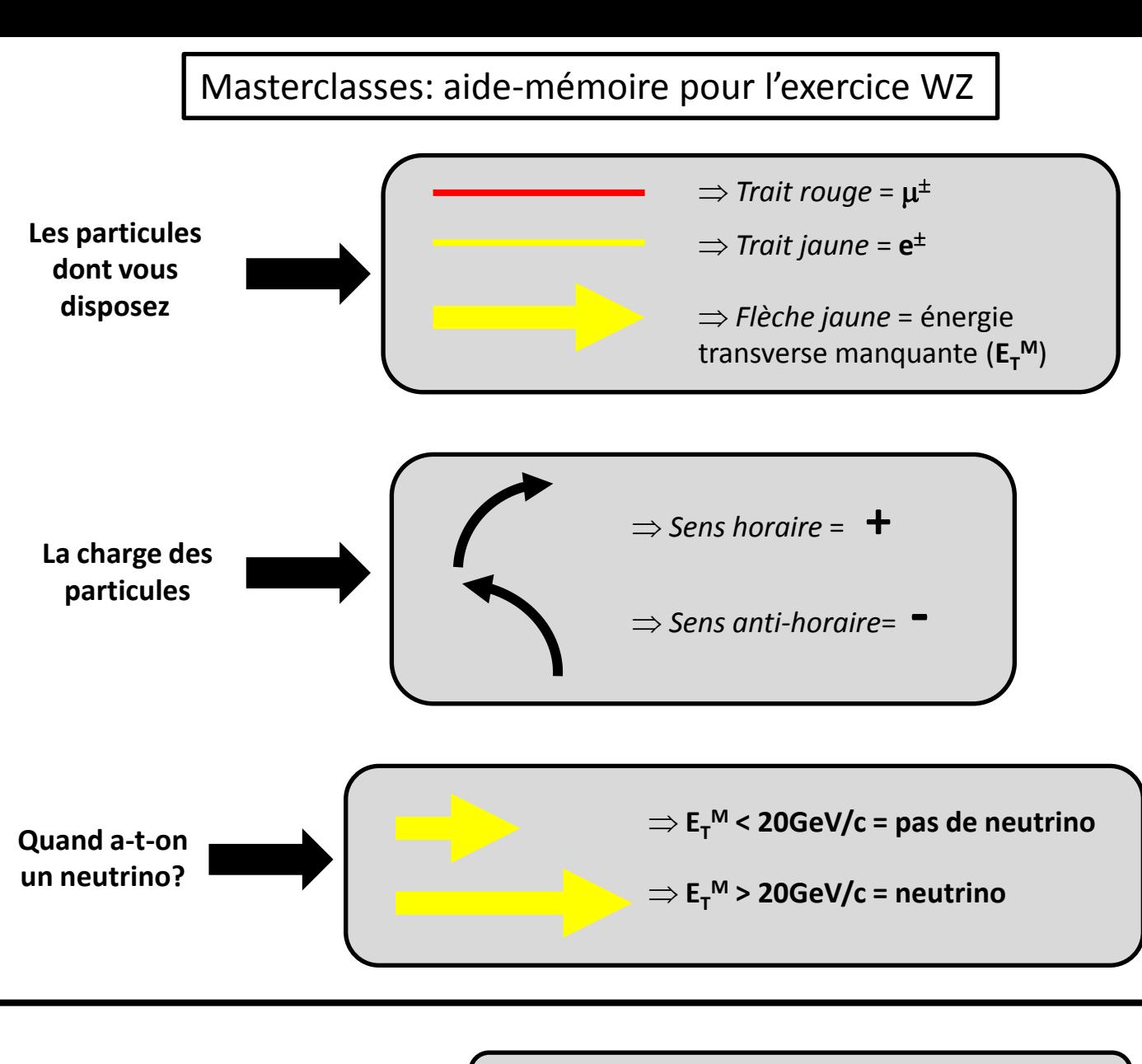

**Quand a-t-on un candidat W?**

- 1. Si on a un neutrino **(E<sup>T</sup> <sup>M</sup> > 20GeV/c)**
- 2. Si on a *exactement* un lepton ( $\mu^{\pm}$  ou e<sup>±</sup>)

**Quand a-t-on un candidat Z?**

> **Quand a-t-on un candidat ZZ?**

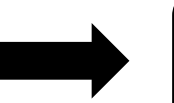

1. Si on a pas de neutrino **(E<sup>T</sup> <sup>M</sup> < 20GeV/c)**

1. Si on a pas de neutrino **(E<sup>T</sup> <sup>M</sup> < 20GeV/c)**

2. Si on a **exactement** deux leptons de **même famille** et de **charges opposées**.

2. Si on a **exactement** quatre leptons **pouvant former 2 Z.**

## $\Rightarrow$  Comment remplir la feuille Excel pour un candidat W?

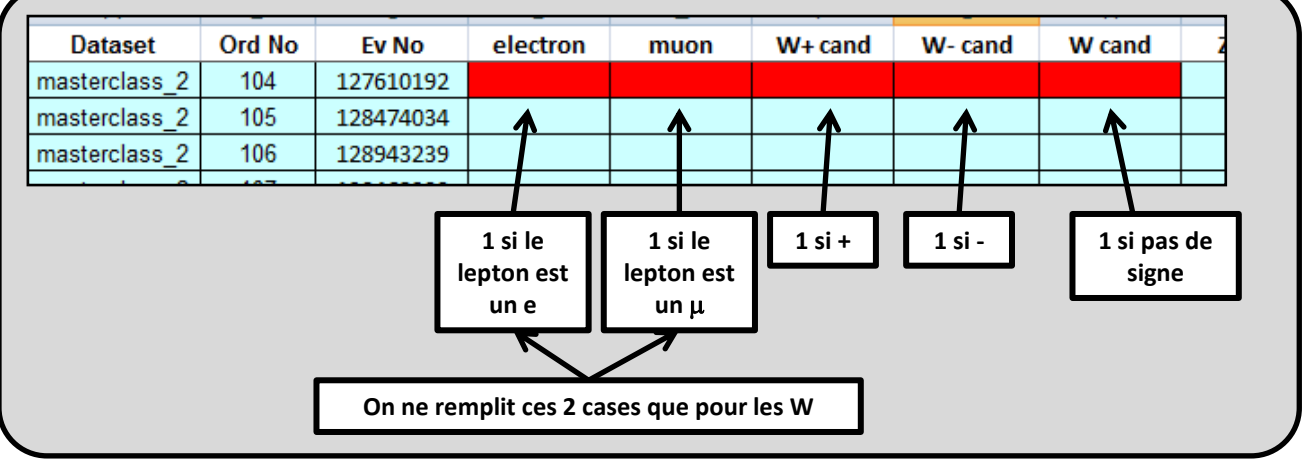

## $\Rightarrow$  Comment remplir la feuille Excel pour un candidat Z?

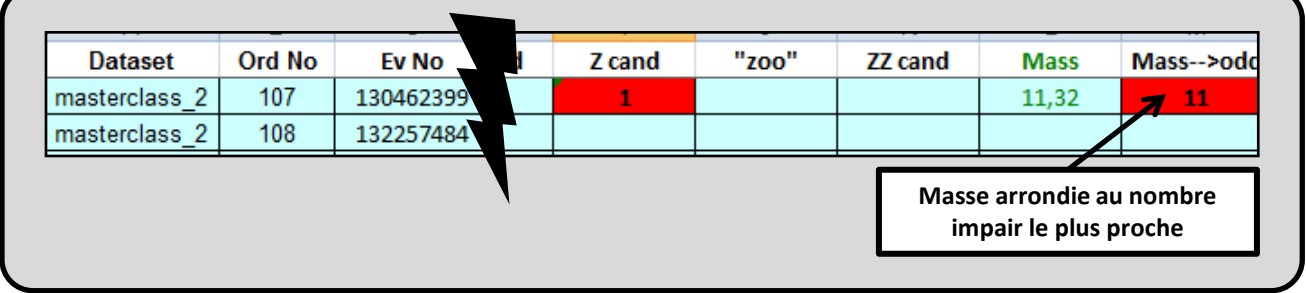

## $\Rightarrow$  Comment remplir la feuille Excel pour un candidat ZZ?

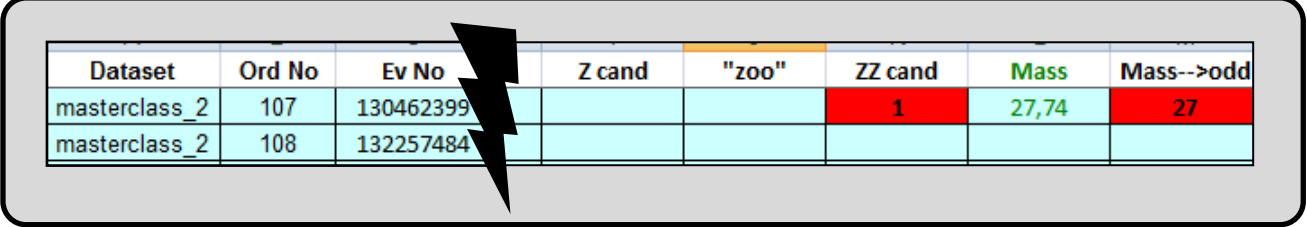

## Comment remplir la feuille Excel dans **tous les autres cas**?

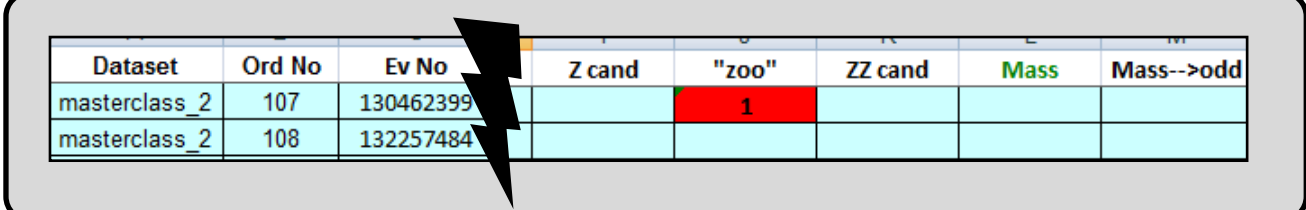